# **CoCoA-5 - Bug #470**

# **Emacs UI: cocoa5-close-block should beep when there is no block to close**

12 Mar 2014 13:41 - John Abbott

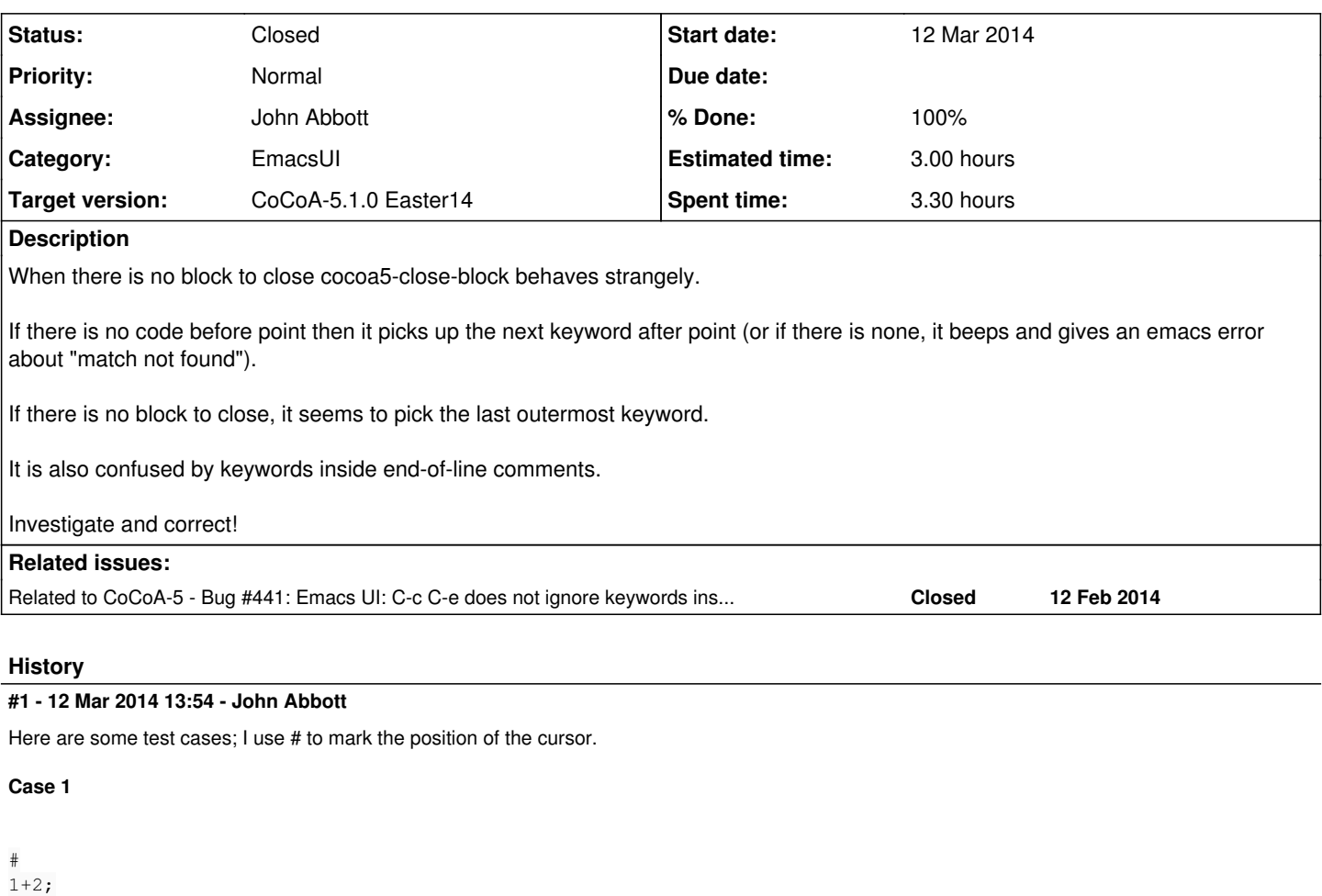

I get emacs error Search failed... (unhelpful to a user)

#### **Case 2**

# For I := 1 To 10 Do PrintLn I; EndFor;

Inserts EndFor (NB this is **before** the loop!)

# **Case 3**

```
If A > B Then
 PrintLn "greater"; -- for debugging
#
```
Inserts Endfor (note capitalization!)

# **Case 4**

```
If A > B Then
 PrintLn "greater"; -- for debugging
EndIf;
#
```
Inserts EndIf (because it thinks that the existing EndFor goes with for)

#### **Case 5**

```
If A > B Then
   PrintLn "greater";
EndIf;
While A > B Do
```

```
A := something (A, B);
EndWhile;
#
```
## Inserts EndIf

# **Case 6**

```
Define abc(x)
    Return x+1;
EndDefine; -- abc
Define def(x)
    Return x-1;
EndDefine; -- def
#
```
Inserts EndDefine; --def (finds Define of abc but then I suppose does a second reverse search to find the name to add as comment)

#### **Case 7**

```
If A > B Then PrintLn "greater"; EndIf;
Define def(x)
   Return x-1;
```

```
EndDefine; -- def
#
```
#### Inserts EndIf (the first End-able keyword)

# **Case 8**

```
If A > B Then PrintLn "while"; EndIf;
Define def(X)
   Return x-1;
EndDefine; -- def
#
```
Inserts EndIf (so is not confused by while inside a string)

#### **#2 - 13 Mar 2014 14:49 - John Abbott**

I think it may be useful to have an emacs fn which says whether point is in a string literal, in a comment, or in code. It should be easy to implement (if we ignore multiline comments and multiline strings) -- something to do during Martelli's talk (followed by CCS! Hope my battery last long enough ;-))

#### **#3 - 13 Mar 2014 18:06 - John Abbott**

I was wrong: it wasn't so easy to write the elisp function, but I think I have one which works now! :-)

Next step is to figure out how to use in the existing code... :-/

## **#4 - 18 Mar 2014 16:29 - John Abbott**

*- Status changed from New to Feedback*

*- Assignee set to John Abbott*

*- % Done changed from 0 to 90*

I introduced the bug when "correcting" some redundant looking code (see post 1 in  $\#441$ ).

I've now restored the code to its working state (I hope).

# **#5 - 02 Apr 2014 17:33 - Anna Maria Bigatti**

*- Target version set to CoCoA-5.1.0 Easter14*

## **#6 - 15 Apr 2014 15:20 - Anna Maria Bigatti**

*- Status changed from Feedback to Closed*

*- % Done changed from 90 to 100*

It works. Closing.

#### **#7 - 15 Apr 2014 15:21 - Anna Maria Bigatti**

*- Estimated time set to 3.00 h*